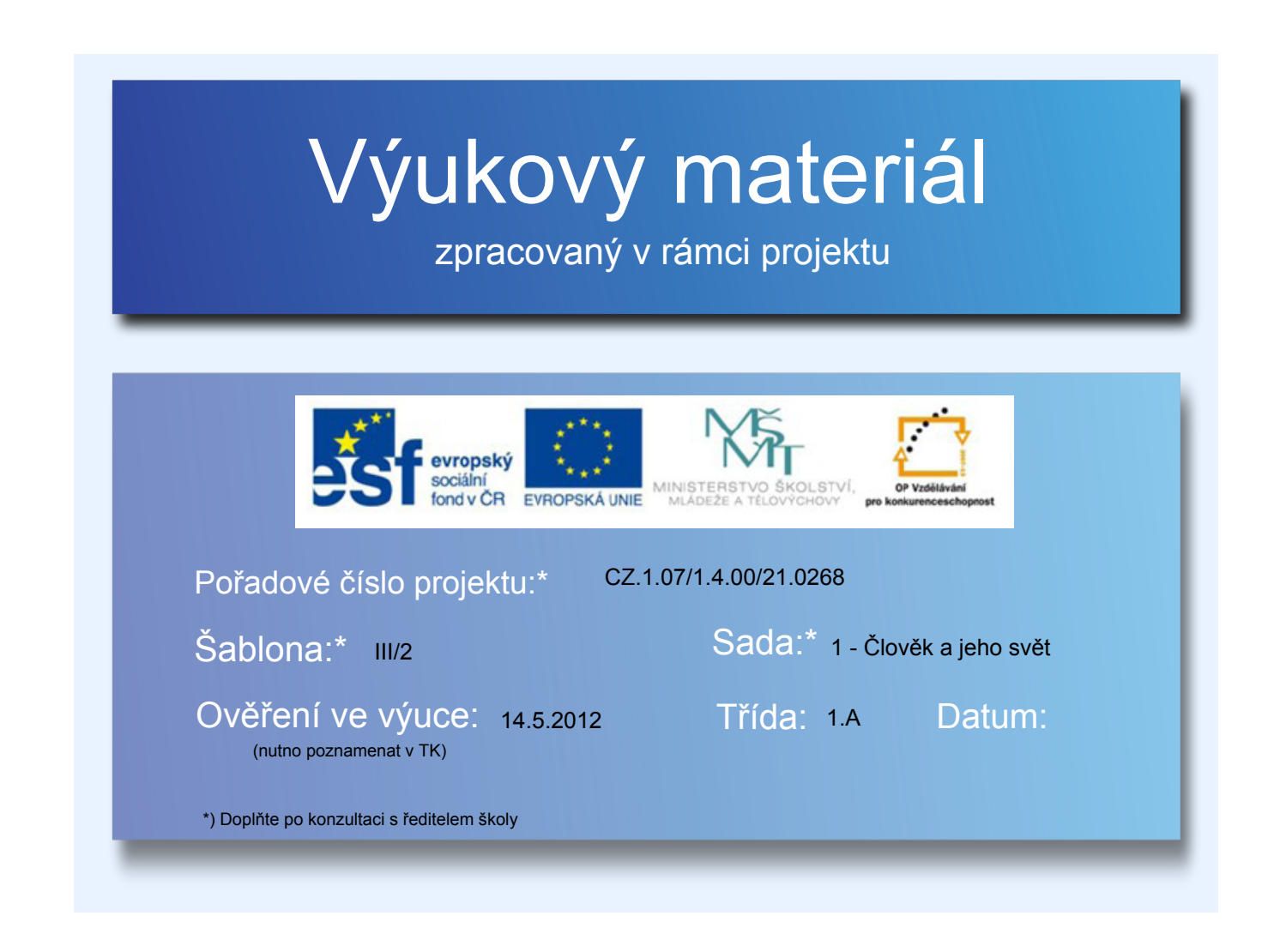

## Péče o živočichy v zajetí

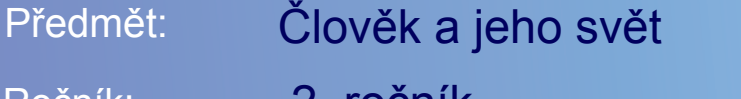

- 2. ročník Ročník:
- chov, příbytek, exotika, pexeso Klíčová slova:

Mgr. Alena Míšenská Jméno autora (vč. titulu):

Škola - adresa: ZŠ Sloup, okres Blansko

## Metodický postup:

Žáci se seznamují s možností chovu zvířat v zajetí, s jejich příbytky.

Obsah:

- Kliknutím urči zvířata vhodná k domácímu chovu
- Urči savce
- Dej gól drž se nápovědy
- Urči příbytky
- Pexeso
- Urči podle zvuku domácí zvíře
- Urči podle zvuku exotické zvíře

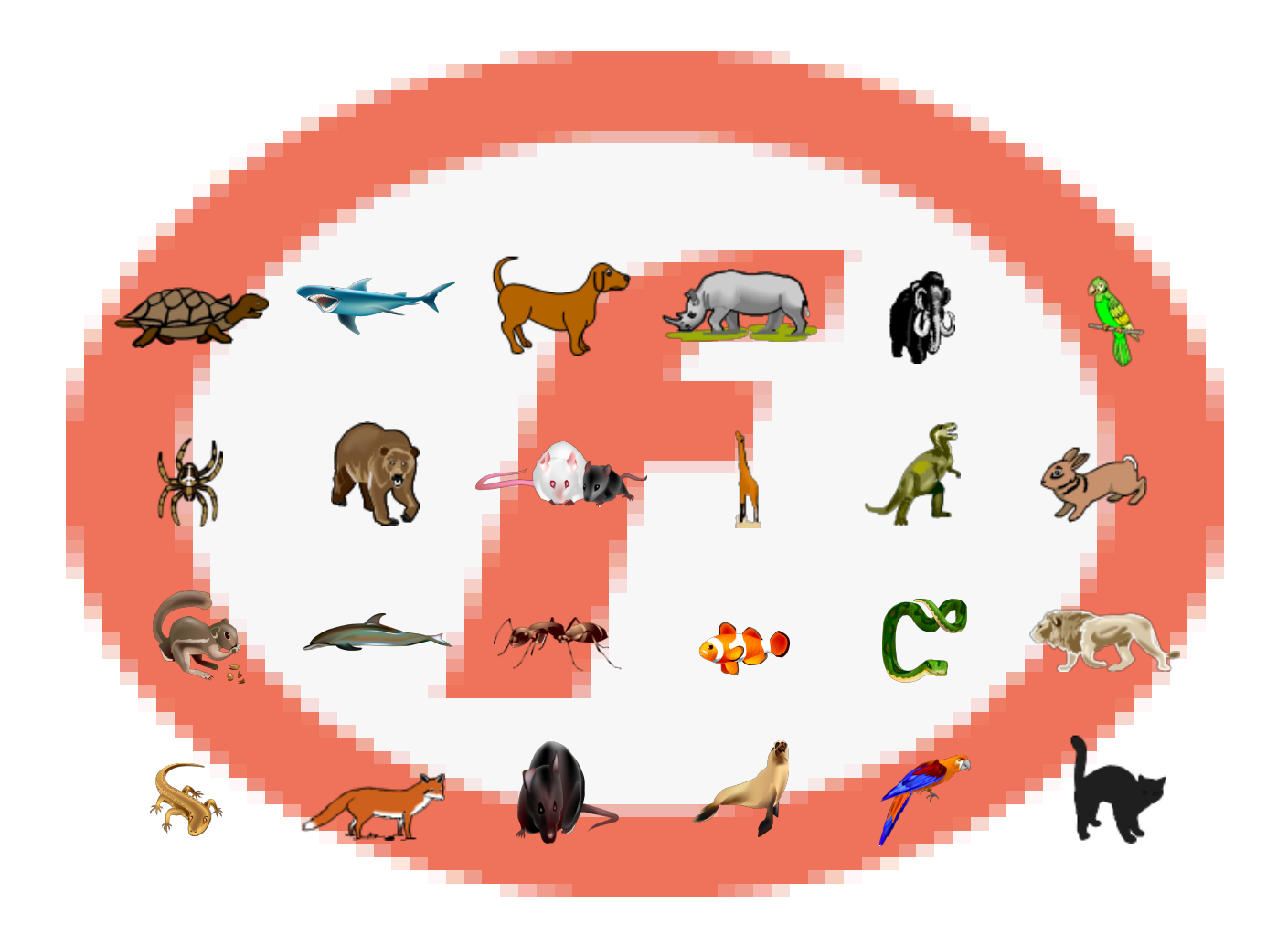

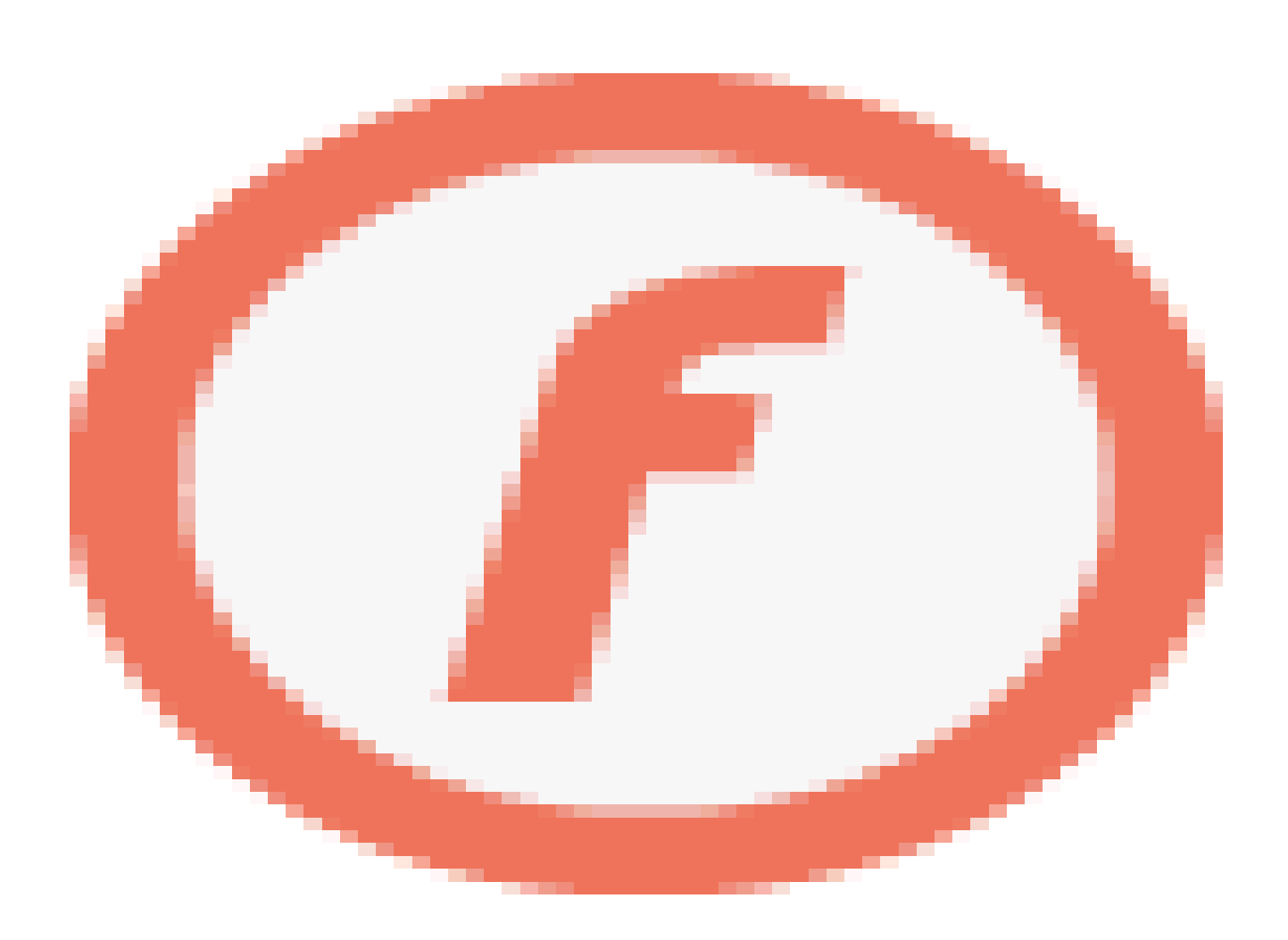

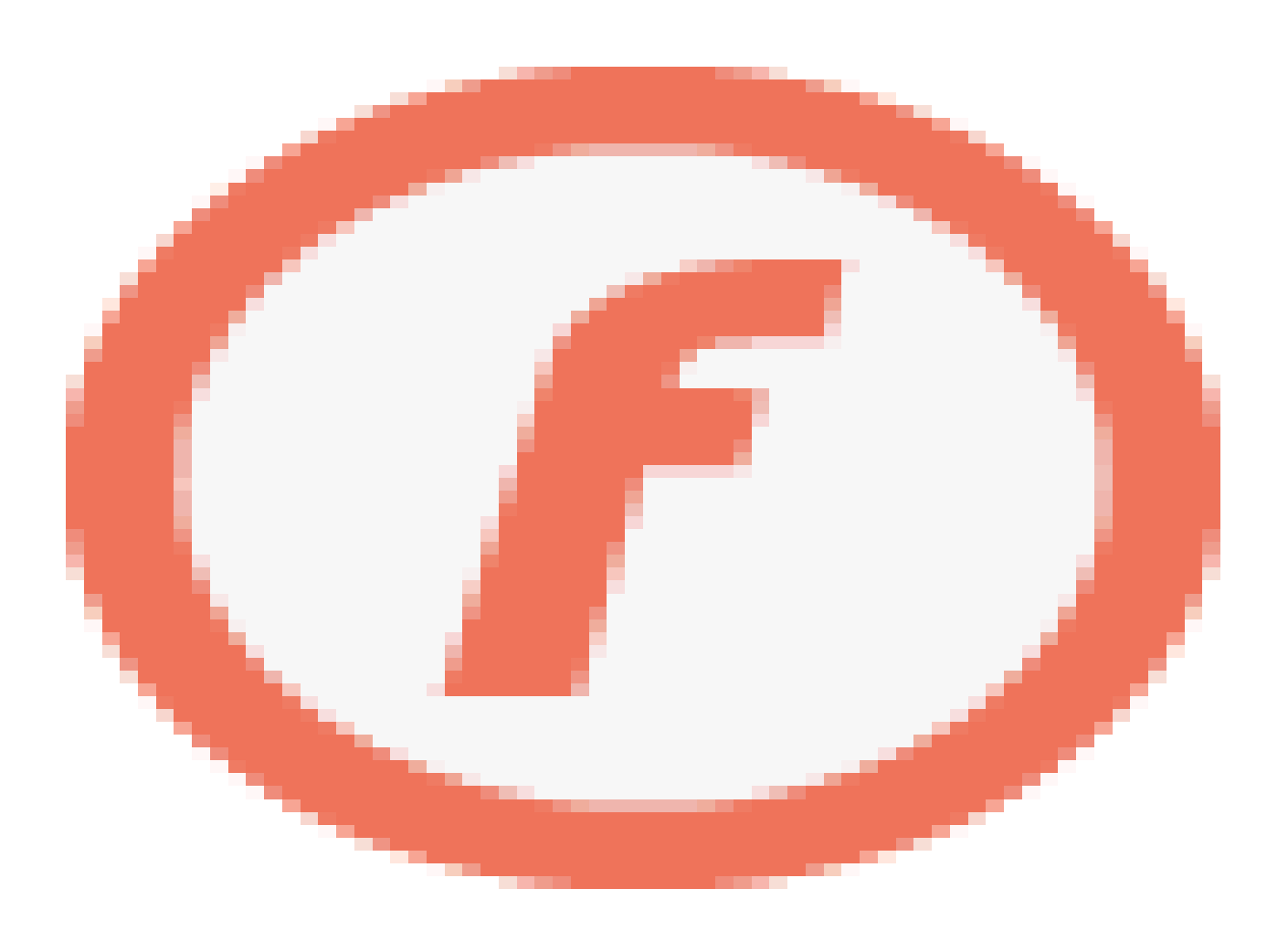

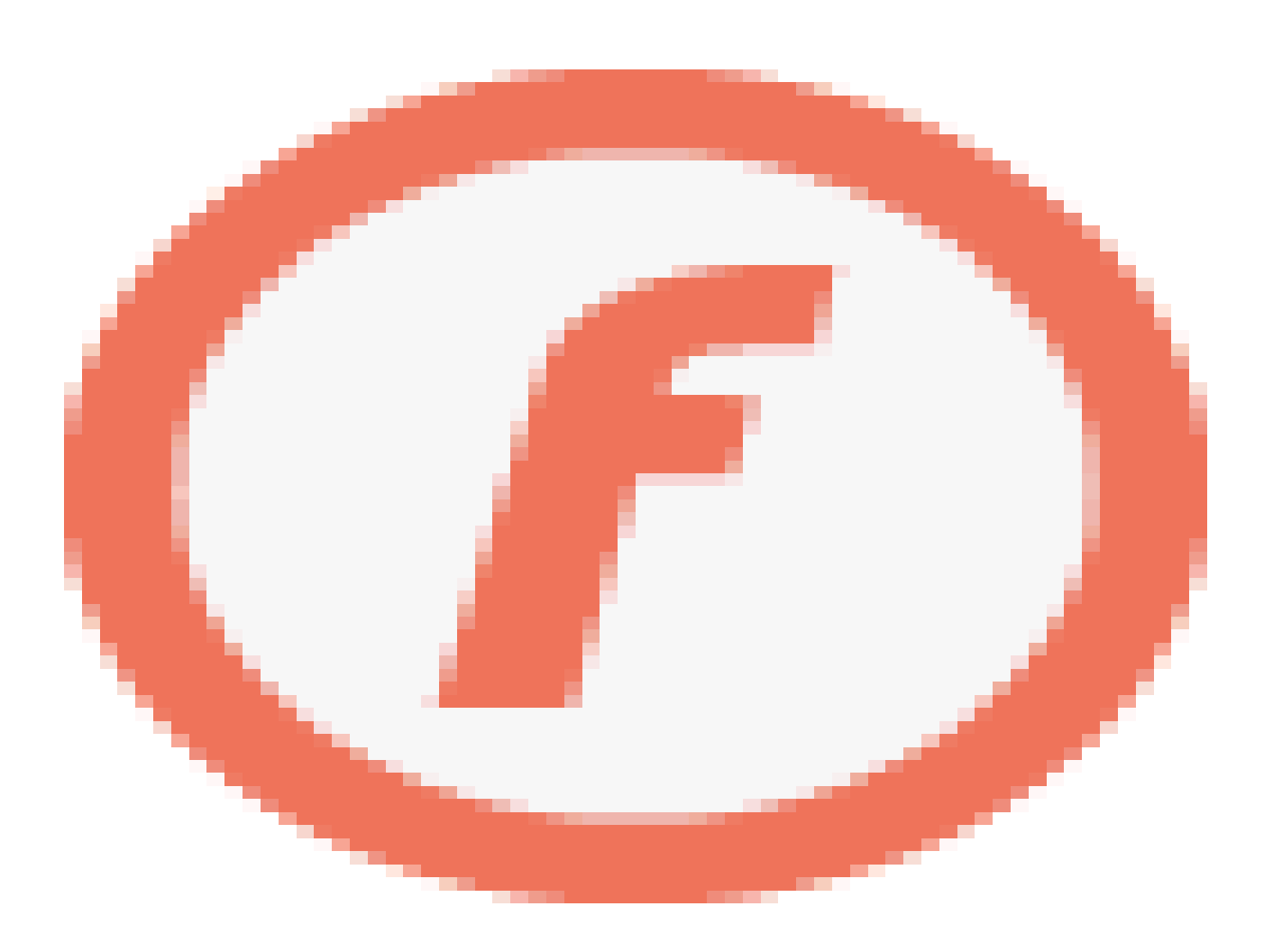

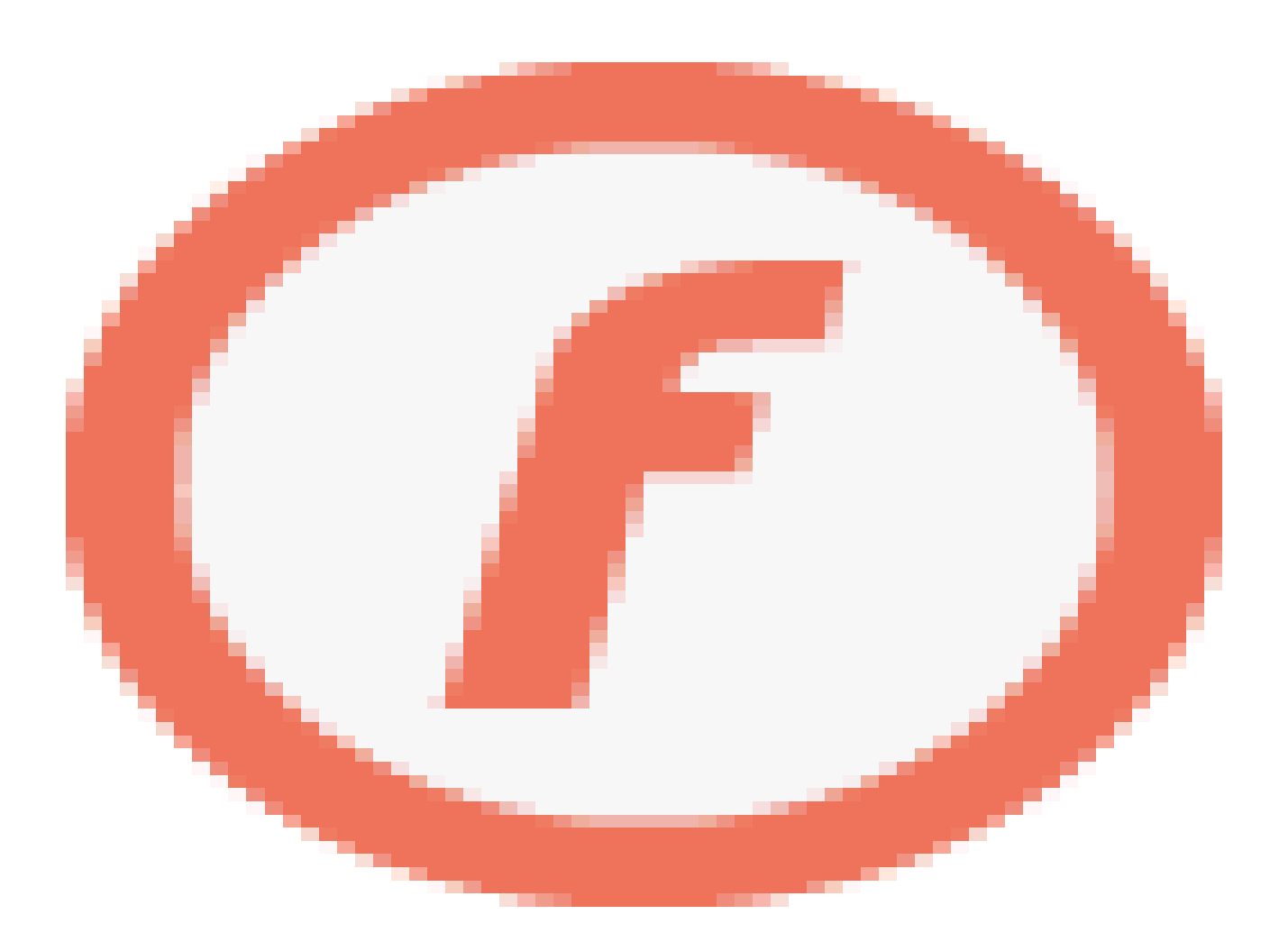

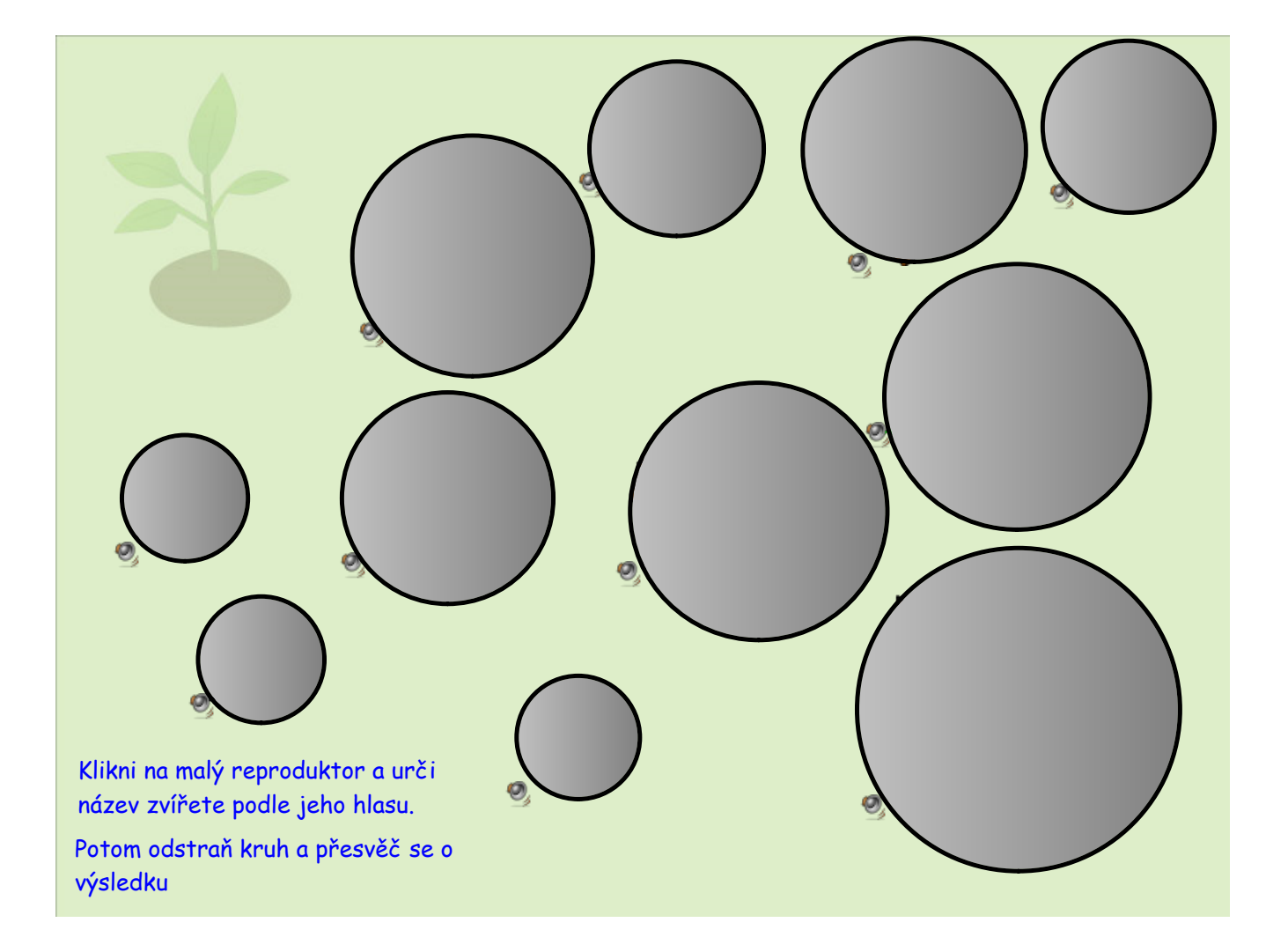

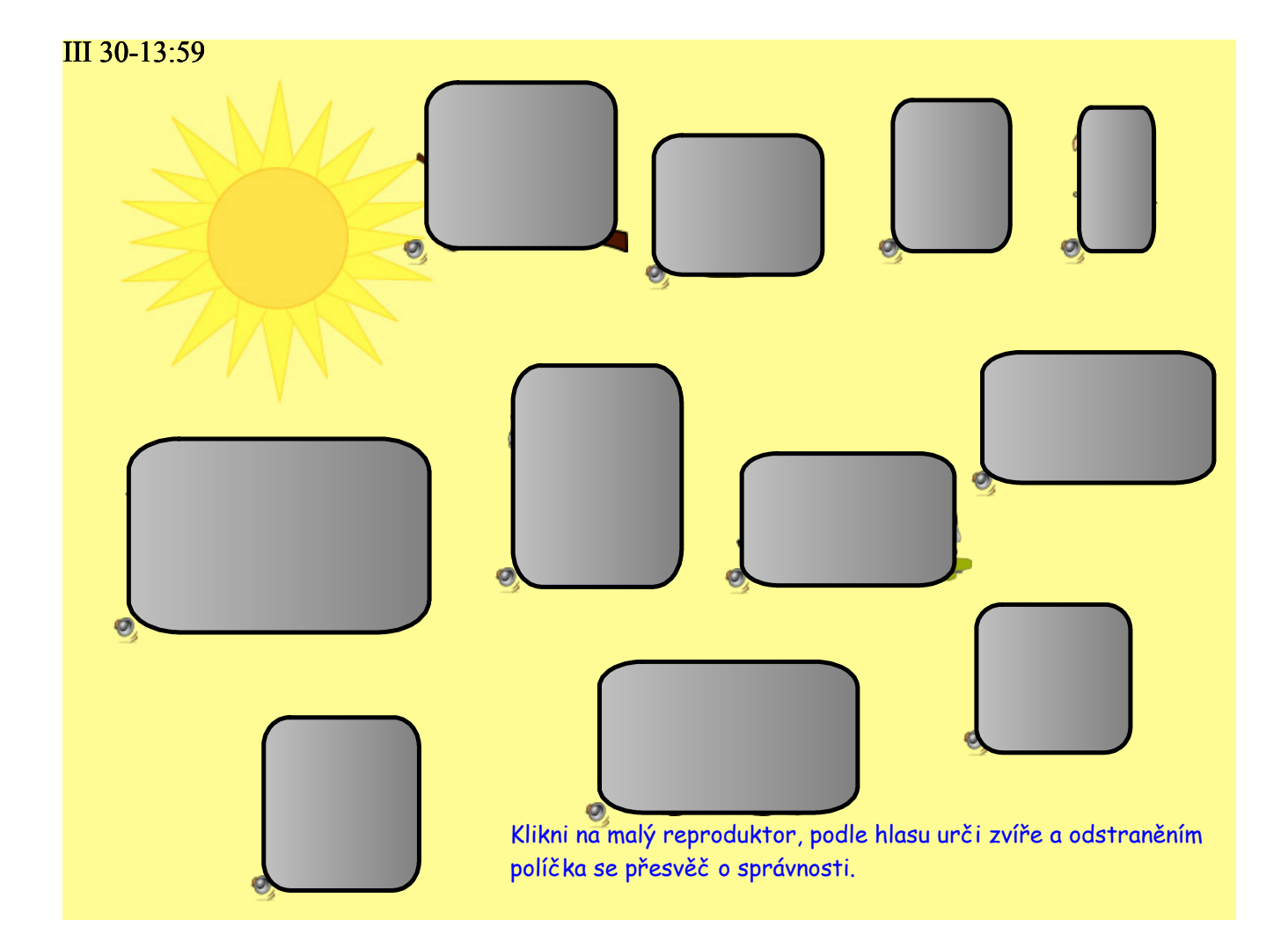

Použité zdroje:

SMART Notebook, verze 10.8.364.0 Základní prvky galerie SMART Board Lesson activity Toolkit 2.